## **1**

## BIENVENUE **2**DISPOSITIF / LOGICIEL **3**MONTAGE

### *Configuration :*

Personnalisation des paramètres de votre sortie et configuration des connexions (Wi-Fi, bluetooth ou ANT+™)

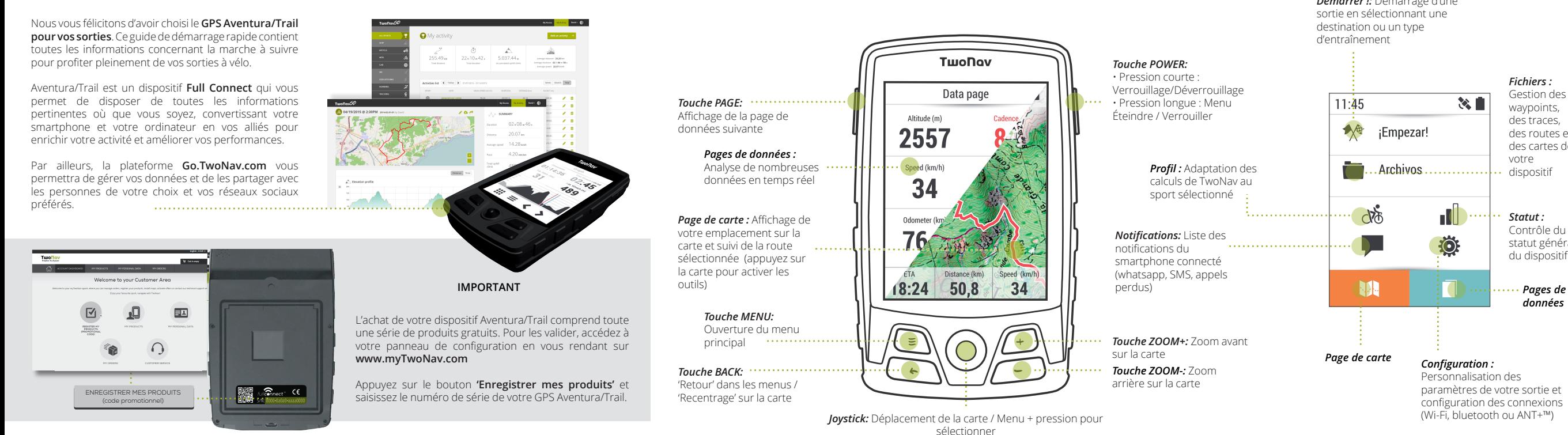

Pour de plus amples informations, consultez le mode d'emploi d'Aventura/Trail en vous rendant sur : www.TwoNav.com/fr/Support Remarque : Les fonctions de chaque touche peuvent être personnalisées depuis le menu 'Configurat

*Démarrer !:* Démarrage d'une sortie en sélectionnant une destination ou un type

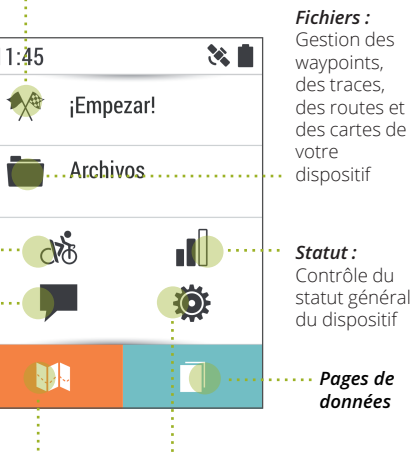

*Page de carte* 

 $11:45$ 

## COUVERCLE ARRIÈRE (SEULEMENT AVENTURA) MONTAGE SUR MOYENS DE TRANSPORT

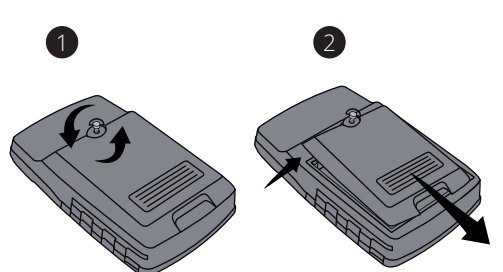

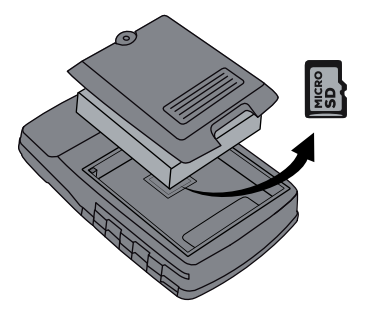

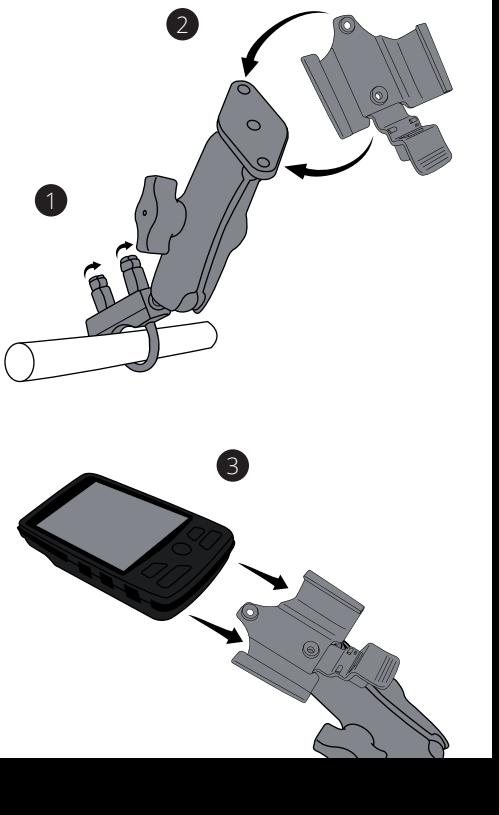

# **4** CONNECTIVITÉ

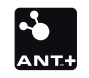

## **5**EN SAVOIR PLUS

# **6** GARANTIE

Les **technologies ANT+™ et BLE**  vous permettent de connecter vos capteurs de fréquence cardiaque, de vitesse et de cadence au dispositif Aventura/Trail.

Après avoir installé les capteurs, procédez comme suit pour en recevoir les données :

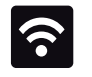

### CAPTEURS ANT+™/BLE

La connexion Wi-Fi vous permet de **synchroniser votre Aventura/Trail** avec plateforme en ligne GO et de mettre à jour la version TwoNav de votre GPS sans recourir à l'utilisation de câbles. Une fois sous couverture Wi-Fi, procédez comme suit pour vous connecter à un réseau :

CONNEXION WI-FI

La garantie de produit débute à partir du jour de livraison du produit acquis chez COMPEGPS TEAM SL ou à un distributeur officiel de COMPEGPS TEAM SL, et se réfère à tout type de dommages matériels et de production qui peuvent survenir durant l'usage normal. En cas de réclamation, il sera nécessaire de présenter le justificatif d'achat original accompagnant le produit.

Si vous vous rendez compte d'un problème sur votre produit couvert par la garantie, COMPEGPS TEAM SL assure sa réparation ou substitution, selon la loi de proportionnalité.

Cette garantie ne couvre pas les piles, batteries et autres consommables. COMPEGPS TEAM SL ne garantit pas l'exactitude du matériel cartographique dont la propriété intellectuelle appartient à un tiers.

COMPEGPS TEAM SL n'assume en aucun cas la responsabilité des coûts provenant de la configuration du logiciel, de la perte de fichiers ou de logiciel, ni d'aucun autre fichiers pouvant en dériver.

Si lors de la réparation, il se révèle qu'il s'agit d'un problème non couvert par la garantie, COMPEGPS TEAM SL se réservera le droit de facturer au client les frais de réparation du matériel en question, ainsi que les coûts du personnel et autres coûts dérivant de la réparation, après présentation d'un devis.

> Aventura lrai

COMPEGPS TEAM SL n'assume en aucun cas la garantie de problèmes et dommages ayant pour origine des influences externes ou du propre utilisateur, dommages accidentels, utilisation inadéquate, comme des modifications du logiciel, ajout, utilisation de pièces provenant d'un autre fabricant, mauvaise maintenance, virus ou erreurs de logiciel, transport inadéquat, ou emballage inadéquat.

La garantie s'étend dans le cas où le problème sur le produit survient lors d'une maintenance ou réparation effectuée par le personnel de COMPEGPS TEAM SL. La garantie cesse également si les adhésifs, autocollants de garantie, ou numéros de série du produit ou d'une partie intégrante de celui-ci ont été modifiés, manipulés, ou endommagés de sorte qu'ils soient illisibles.

**Remarque :** Consultez la totalité des conditions légales depuis le site

## **TwoNav** Freedom to discover

www.TwoNav.com

**Made in Spain**

## QUICK GUIDE

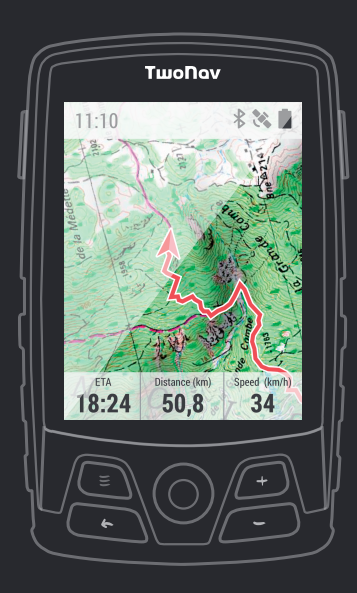

Manufactured by:

COMPEGPS TEAM SL

Carrer d'en Draper, 13 08350 – Arenys de Mar (Barcelona – ESPAGNE)

### **www.TwoNav.com**

Nous vous attendons sur nos réseaux sociaux:

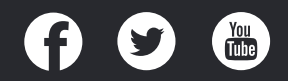

• **myTwoNav** : Votre espace privé pour enregistrer et gérer votre GPS, vos cartes et votre logiciel.

#### **www.myTwoNav.com**

• **Manuel :** Découvrez en détail toutes les fonctionnalités de Aventura/Trail en consultant le mode d'emploi complet par capture du code QR:

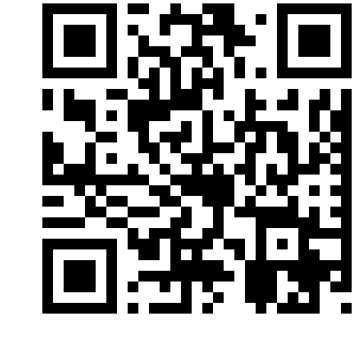

#### **www.TwoNav.com/fr/Support/Manuels**

• **Assistance en ligne :** En cas de doute ou de question technique, visitez notre espace d'assistance à

**http://Support.TwoNav.com**

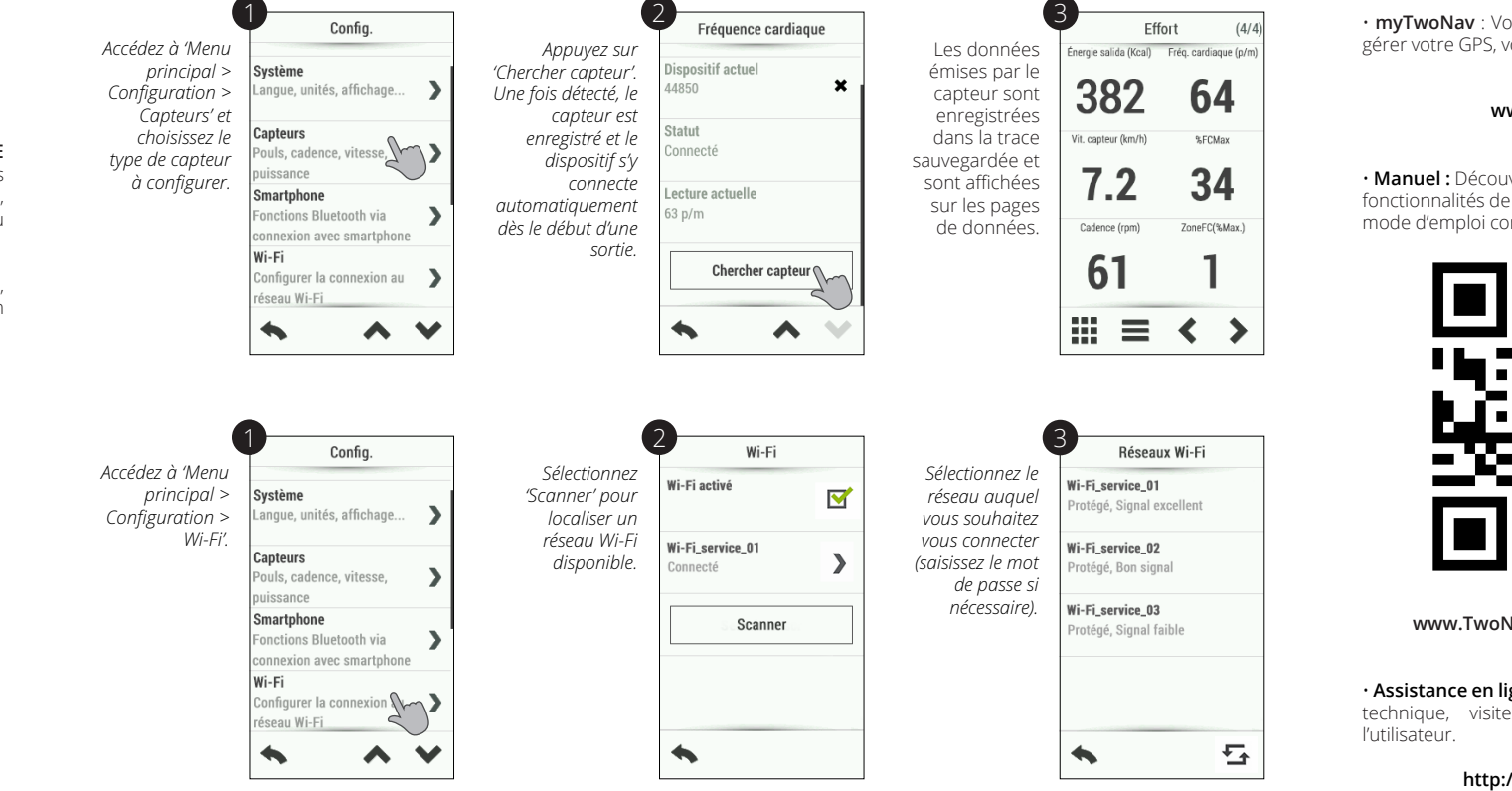

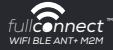

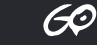